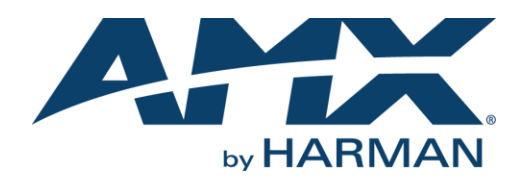

# **Enova DGX Input/Output Board and Endpoint Compatibility Instructions**

#### **APPLICABILITY:** *All Input and Output Boards and any endpoint Transmitters and Receivers used with Enova DGX Digital Matrix Switchers.*

All Input and Output Boards, as well as all endpoints, ship from the factory with firmware intended for use with Enova DGX 100 Series Digital Media Switchers. If you are using new boards or endpoints with an Enova DGX 8/16/32/64 Digital Media Switcher (FG1060-08, FG1058-08, FG1060-16, FG1058-16, FG1060-32, FG1059-33, FG1059-32, FG1060-64, FG1060-64), you may need to perform firmware upgrades or downgrades on boards, endpoints, or your switcher as described by the 3 scenarios below.

**NOTE:** *Enova DVX Switchers are already compatible with the new DXLink Twisted Pair boards and endpoints.*

## **Enova DGX switchers have three supported configurations when adding new I/O boards or Endpoints:**

#### **1. Enova DGX 100 Series switchers from the factory**

- $\circ$  Current shipping I/O Boards and Endpoints come pre-loaded with firmware that supports this configuration and no action is required for compatibility when adding new cards to a new system
- o I/O Boards added to a 100 Series system **must** be upgraded with kit v3.0.20
- o Endpoints connected to a 100 Series system **must** be upgraded with compatible 100 Series versions in the table below
- $\circ$  100 Series systems initially shipped with kit v3.0.10 should be upgraded with v3.0.20 and compatible endpoint versions

#### **2. Enova DGX 8/16/32/64 systems desiring to maintain "v2.0" firmware versions**

- o In order to maintain "v2.0" firmware revisions, new factory I/O boards and Endpoints **must** be downgraded
- $\circ$  We've created a special kit to allow older systems to have visibility of the newer Endpoints with minimal changes to the I/O firmware. In this scenario, DGX kit v2.0.4 must be loaded so that the DXLink I/O boards will recognize the new Endpoints in order for the Endpoint firmware to then be rolled back to match the rest of the endpoints in the system
- $\circ$  If only adding endpoints, they may be downgraded separately before connecting to the switcher
- o See the table below for compatible versions for 2.0 systems

#### **3. Enova DGX 8/16/32/64 systems upgrading only their I/O cards and endpoints to 100 Series firmware versions**

- o In order to get the entire system up to the 100 Series firmware, the pre-existing I/O boards **must** be upgraded using DGX kit v2.2.8 which only upgrades all I/O boards to 100 Series release versions (the CPU versions remain the same)
- o Then all other pre-existing endpoints **must** be upgraded to the 100 Series release versions in the table below

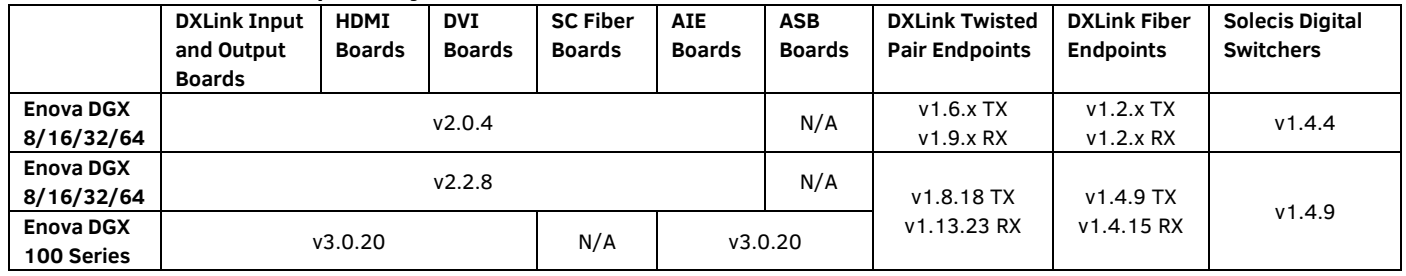

### **Enclosure Firmware Compatibility Table**

**NOTE:** *Upgrade Solecis units prior to connecting the unit to your switcher (see your product's documentation at [www.amx.com\)](http://www.amx.com/).*

**IMPORTANT:** *We strongly advise reviewing ReadMe files before installing firmware for any special programming instructions. Do not power cycle the enclosure during the system upgrade.*

#### **Firmware Upgrade Process**

Follow the standard Netlinx Studio procedure for transferring firmware (\*.kit) files to an enclosure and endpoints.

NOTE: If upgrading from a 100 Series v3.0.10 to v3.0.20, first send command PERSISTAV to any DXLink RX's using non-default scaler settings to *ensure their custom scaler settings are persisted across the upgrade.* 

*For more detailed instructions see your product's documentation at [www.amx.com.](http://www.amx.com/)*